## L'entrée du Christ à Bruxelles

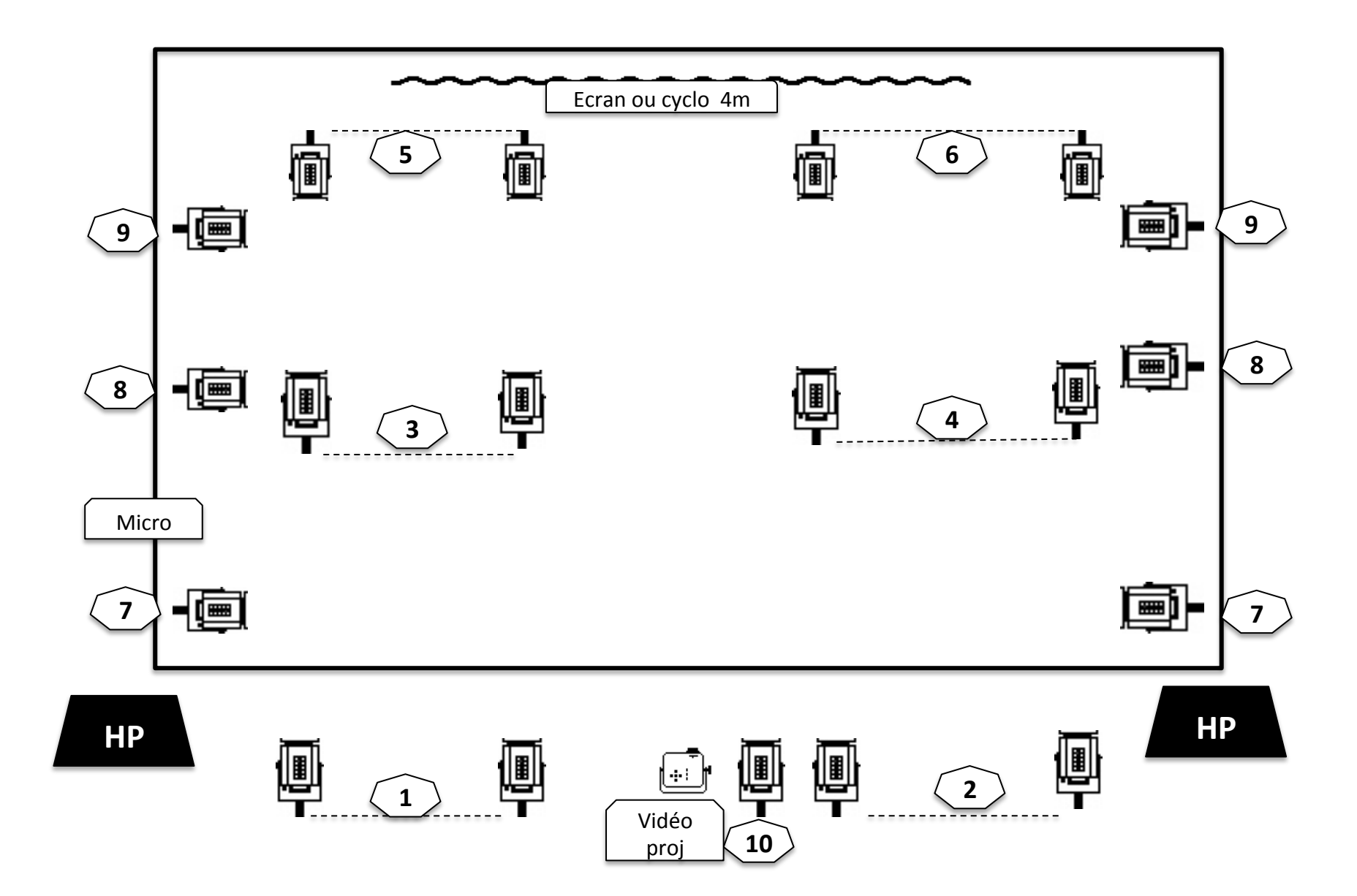

## L'Entrée du Christ à Bruxelles

- 19 PC 1Kw ( Plein feu et un solo )
- 1 Vidéo projecteur relié à la régie en VGA
- 1 micro avec réverb cathédrale
- Pendrillonnage à l'italienne
- Un écran de fond de 4m d'ouverture touchant le sol ( ou cyclo )